# **BAB III**

# **METODE PENELITIAN**

## **A. Rancangan Penelitian**

 $\overline{a}$ 

#### **1. Pendekatan Penelitian**

Pendekatan penelitian yang digunakan dalam penelitian ini adalah pendekatan kuantitatif. Penelitian kuantitatif adalah suatu penelitian yang pada dasarnya menggunakan pendekatan deduktif-induktif. Pendekatan ini berangkat dari suatu kerangka teori, gagasan para ahli, maupun pemahaman peneliti berdasarkan pengalamannya, kemudian dikembangkan menjadi permasalahan-permasalahan beserta pemecahannya yang diajukan untuk memperoleh pembenaran (verifikasi) atau penolakan dalam bentuk dukungan data empiris dilapangan. Atau dengan kata lain dalam penelitian kuantitatif peneliti berangkat dari paradikma teoritik menuju data, dan berakhir pada penerimaan atau penolakan terhadap teori yang di gunakan.<sup>73</sup>

Penelitian kuantitatif merupakan salah satu jenis kegiatan penelitian yang spesifikasinya adalah sistematis, terencana, dan terstruktur dengan jelas sejak awal hingga pembuatan desain penelitian, baik tentang tujuan penelitian, subyek penelitian, objek penelitian, sampel data, sumber data,

<sup>73</sup>Tim Penyusun, *Pedoman Penyusunan Skripsi Program Strata Satu (S1) Institut Agama Islam Negeri Tulungagung (IAIN)*. (Tulungagung, 2015), hal. 14

maupun metodologinya.<sup>74</sup> Definisi lain menjelaskan bahwa penelitian kuantitatif adalah jenis penelitian yang menghasilkan penemuan-penemuan yang dapat dicapai (diperoleh) dengan menggunakan prosedur-prosedur statistik atau cara-cara lain dari kuantufikasi (pengukuran). Pendekatan kuantitatif memusatkan perhatian pada gejala-gejala yang mempunyai krakteristik tertentu di dalam kehidupan manusia yang dinamakannya sebagai variabel.<sup>75</sup>

Dari berbagai pengertian penelitian kuantitatif di atas, berarti penelitian kuantitatif merupakan penelitian yang melibatkan angka (pengumpulan data maupun penganalisaan) dalam menguji sebuah teori sehingga didapatkan fakta empiris mengenai pembenaran maupun penolakan teori tersebut. Sedangkan dalam penelitian ini, akan diuji suatu teori mengenai pengaruh metode *guided discovery* menggunakan *student student worksheet* terhadap hasil belajar siswa. Berdasarkan bukti empiris yang diperoleh dari lapangan maka teori tersebut dapat diterima ataupun ditolak.

#### **2. Jenis Penelitian**

 $\overline{\phantom{a}}$ 

Jenis penelitian yang digunakan dalam penelitian kuantitatif ini adalah penelitian eksperimen. Penelitian eksperimen digunakan untuk mencari pengaruh perlakuan tertentu terhadap yang lain dalam kondisi

<sup>74</sup>Puguh Suharso, *Metode Penelitian Kuantitatif untuk Bisnis: Pendekatan Filosofi dan Praktis,* (Jakarta: PT Indeks, 2009), hal. 3

<sup>75</sup>Endang Purwoastuti, *Metodologi Penelitian,* (Yogyakarta: PT Pustaka Baru, 2014), hal 39

yang dikendalikan.<sup>76</sup> Penelitian ini bertujuan melakukan perbandingan suatu akibat perlakuan tertentu dengan suatu perlakuan lain yang berbeda atau dengan tanpa perlakuan, sehingga dikenal dua kelompok yaitu kelompok eksperimen dan kelompok kontrol. Kedua kelompok sebisa mungkin sama atau hampir sama. Kelompok eksperimen diberi perlakuan sedangkan kelompok kontrol tidak. Kemudian kedua kelompok tersebut diamati untuk melihat perbedaan atau perubahan pada kelompok eksperimen dengan membandingkan pada kelompok kontrol. Hasilnya nanti dibandingkan secara statistik.<sup>77</sup>

Dalam penelitian ini desain penelitian yang peneliti pilih adalah *Quasi Experimental Design* atau yang biasa disebut eksperimen semu. Dengan tujuan agar peneliti dapat mengontrol semua variabel yang mempengaruhi jalannya eksperimen. Peneliti memberikan perlakuan eksperimental terhadap sebagian kelompok (kelas eksperimen) dan memberikan perlakuan biasa kepada kelompok yang lain (kelas kontrol). Peneliti juga tidak bisa mengontrol variabel luar secara penuh yang kemungkinan besar mempengaruhi variabel terikat pada penelitian. Dalam penelitian ini, kelas eksperimen akan diberi model pembelajaran *Guided Discovery* menggunakan *student worksheet* sedangkan kelas kontrolnya diberi model pembelajaran *ekspositori* menggunakan buku sekolah.

<sup>76</sup>Sugiyono, *Metode Penelitian Kuantitatif Kualitatif dan R & D,* (Bandung : Alfabet, 2012), hal. 72

<sup>77</sup>Siswono, *Penelitian Pendidikan Matematika,* (Surabaya: Unesa University Press, 2011), hal. 44

## **B. Variabel Penelitian**

Variabel penelitian pada dasarnya adalah segala sesuatu yang berbentuk apa saja yang ditetapkan oleh peneliti untuk dipelajari sehingga diperoleh informasi tentang hal tersebut, kemudian ditarik kesimpulannya.<sup>78</sup>

Secara teoritis variabel dapat didefinisikan sebagai atribut seseorang, atau objek, yang mempunyai "variasi" antara satu orang dengan orang lain atau satu objek dengan objek yang lain. Dinamakan variabel karena ada variasinya. Misalnya berat badan, prestasi siswa dan lain sebagainya. Kidder menyatakan bahwa variabel adalah suatu kualitas dimana peneliti mempelajari dan menarik kesimpulan darinya.<sup>79</sup>

Berdasarkan pengertian diatas maka dapat disimpulkan bahwa variabel penelitian adalah suatu atribut atau sifat, atau nilai orang, objek atau kegiatan yang mempunyai variasi tetentu yang ditetapkan oleh peneliti untuk dipelajari dan kemudian ditarik kesimpulannya.

Berdasarkan pengertian di atas dan disesuaikan pada judul penelitian, maka penelitian menggunakan dua variabel yaitu:

1. Variabel bebas/ *independent*

 $\overline{a}$ 

Variabel bebas dalam penelitian ini adalah metode pembelajaran *Guided Discovery* menggunakan *student student worksheet* dan kemudian dalam penelitian ini dinamakan sebagai variabel (X). Variabel bebas disini menggunakan skala pengukuran nominal.

<sup>78</sup>Sugiyono, *Statistika untuk Penelitian,* (Bandung, Alfabeta: 2012)*,* hal. 2 <sup>79</sup>*Ibid.,* hal. 3

2. Variabel terikat/ *dependent*

Variabel terikat dalam penelitian ini adalah hasil belajar siswa pada materi sistem persamaan linear dua variabel yang kemudian dalam penelitian ini dinamakan sebagai variabel (Y). Variabel terikat disini menggunakan skala pengukuran rasio.

### **C. Populasi, Sampling dan Sampel Penelitian**

## **1. Populasi Penelitian**

Populasi adalah wilayah generalisasi yang terdiri atas: objek/ subjek yang mempunyai kualitas dan karakteristik tertentu yang ditetapkan oleh peneliti untuk dipelajari dan kemudian ditarik kesimpulannya. Jadi populasi bukan hanya orang, tetapi juga objek dan benda-benda alam yang lain. Populasi juga bukan sekedar jumlah yang ada pada obyek/subjek yang dipelajari, tetapi meliputi seluruh karakteristik/sifat yang dimiliki oleh subjek atau obyek yang diteliti itu.<sup>80</sup>

### **2. Sampling Penelitian**

Sampling merupakan teknik pengambilan sampel. Untuk menentukan sampel yang akan digunakan dalam penelitian, terdapat berbagai teknik sampling yang digunakan.<sup>81</sup> Manfaat sampling sangat besar diantaranya, dapat menghemat biaya, waktu dan tenaga, dapat memperluas ruang lingkup, dan dapat meningkatkan ketelitian. Teknik

<sup>80</sup>*Ibid.*, hal 61

<sup>81</sup>*Ibid.*, hal. 62

Sampling terdiri dari berbagai macam, antara lain yaitu: *random sampling, stratified sampling, quota sampling, purposive sampling, area sampling, cluster sampling, sampel insidental.*<sup>82</sup>

Dalam penelitian ini, peneliti menggunakan teknik *purposive sampling.* Dalam *purposive sampling* cara mengambil subjek bukan didasarkan atas strata, random atau daerah tetapi didasarkan atas adanya tujuan tertentu. Syarat-syarat yang harus dipenuhi dalam teknik *purposive sampling* yaitu:

- a. Pengambilan sampel harus didasarkan atas ciri-ciri, sifat-sifat atau karakteristik tertentu yang merupakan ciri-ciri pokok populasi.
- b. Subjek yang diambil sebagai sampel benar-benar merupakan subjek yang paling banyak mengandung ciri-ciri yang terdapat pada populasi.
- c. Penentuan karakteristik populasi dilakukan dengan cermat di dalam studi pendahuluan.<sup>83</sup>

Alasan digunakan teknik *purposive sampling* karena peneliti memerlukan dua kelas yang sama kemampuannya serta dapat mewakili karakteristik populasi. Sesuai dengan tujuan yang ingin dicapai peneliti yaitu mengetahui hasil belajar siswa. Dalam penelitian ini peneliti mengambil kelas VIII A dan kelas VIII B sebagai objek penelitian karena kelas tersebut dirasa mampu mewakili karakteristik populasi yang diinginkan dengan pertimbangan bahwa kedua kelas tersebut memiliki

<sup>82</sup>Zaenal Arifin, *Penelitian Pendidikan*, (Bandung: PT Rosdakarya, 2012), hal. 216-223

<sup>83</sup>Suharsimi Arikunto, *Prosedur Penelitian Suatu Pendekatan Praktik,* (Jakarta: Rineka Cipta, 2010), hal.183

kemampuan yang hampir sama yang didasarkan pada nilai rata-rata tes matematika.

#### **3. Sampel Penelitian**

Sampel adalah bagian dari jumlah dan karakteristik yang dimiliki oleh populasi tersebut. Bila populasi besar, dan peneliti tidak mungkin mempelajari semua yang ada pada populasi, misalnya karena keterbatasan dana, tenaga dan waktu, maka peneliti dapat menggunakan sampel yang diambil dari populasi itu. Apa yang dipelajari dari sampel itu, kesimpulannya akan dapat diberlakukan untuk populasi. Untuk itu sampel yang diambil dari populasi harus betul-bentul respresentatif  $(mewakili)<sup>84</sup>$ 

Dalam penelitian ini. sampel yang dipilih sebagai subyek penelitian adalah siswa kelas VIII A dan VIII B SMP Islam Al Azhaar Tulungagung. Kelas VIII A sebagai kelas eksperimen dan kelas VIII B sebagai kelas kontrol.

### **D. Kisi - Kisi Instrumen**

 $\overline{\phantom{a}}$ 

Kisi-kisi instrumen yang peneliti gunakan untuk instrumen tes untuk mengetahui hasil belajar dapat dilihat pada tabel 3.1 sebagi berikut:

| Tabel 9.1 ISBI-ISBI 111811 0111611 TGS |                          |              |                                               |             |                       |  |
|----------------------------------------|--------------------------|--------------|-----------------------------------------------|-------------|-----------------------|--|
|                                        | <b>Kompetensi Dasar</b>  |              | <b>Indikator Soal</b>                         | No.<br>Soal | <b>Bentuk</b><br>Soal |  |
|                                        | Membuat<br>menyelesaikan | dan<br>model | 4.1.1 Memecahkan masalah<br>berkaitan<br>yang |             | Uraian                |  |
|                                        |                          |              |                                               |             |                       |  |

**Tabel 3.1 Kisi-Kisi Instrumen Tes**

<sup>84</sup>Sugiyono, *Statistika untuk,…,* hal. 62

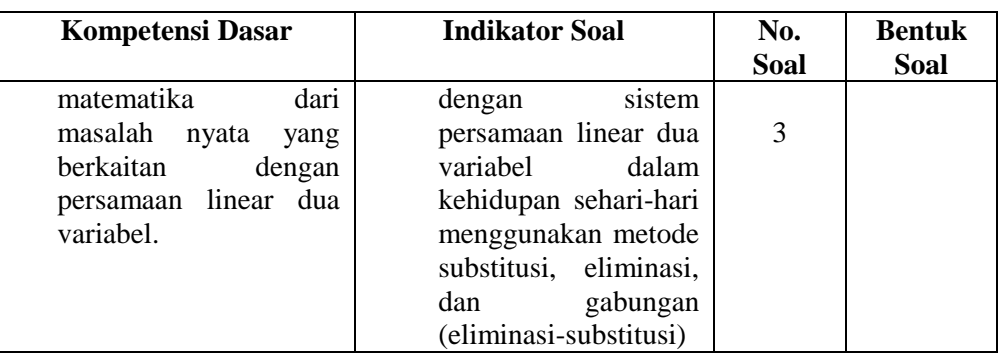

### **E. Instrumen Penelitian**

Sesuai dengan metode di atas, maka instrumen penelitian yang digunakan dalam penelitian ini adalah:

a. Instrumen Dokumentasi

Instrumen dokumentasi yaitu alat bantu yang digunakan peneliti untuk mengumpulkan data-data dalam bentuk dokumen yang memuat garis besar atau kategori yang akan dicari datanya. Instrumen ini berupa identitas sekolah, sejarah sekolah, foto pelaksanaan selama penelitian, dan daftar-daftar terkait data siswa dan guru. Adapun instrumen dokumentasi dapat dilihat pada lampiran 1.

b. Instrumen Tes

Instrumen tes yaitu alat yang digunakan peneliti untuk mengetahui tingkat ketelitian siswa dalam menerima dan merespon materi dari guru. Soal tes ini berupa masalah matematika terkait materi sistem persamaan linear dua variabel. Tes yang digunakan dalam penelitian ini berupa tes uraian dengan jumalah sebanyak 3 soal. Adapun soal tes dapat dilihat pada lampiran 6.

Sebagai sebuah instrument maka tes harus memenuhi persyaratan yang dituntut untuk dimiliki oleh sebuah alat ukur yang baik sebagaimana alat ukur yang digunakan untuk mengumpulkan data. Instrumen itu disebut berkualitas dan dapat dipertanggungjawabkan pemakainya apabila sudah terbukti validitas dan reliabilitasnya.<sup>85</sup> Pada tahap validitas inilah tes diuji kualitasnya sebagai suatu perangkat secara menyeluruh. Pengujiannya dilakukan setelah dilakukan pengujian atas kualitas pada masing-masing butirnya.

Adapun tes tertulis yang digunkan untuk instrument pengumpulan datanya berbentuk urain dan sebelunya tes tersebut terlebih dahulu di uji cobakan. Peneliti menggunkan validasi ahli untuk mengetahui validitas tes yang akan digunakan secara efektif dan efisien. Dalam penelitian ini instrumen yang di gunakan berupa tes materi sistem persamaan linear dua variabel yang di susun berdasarkan kurikulum SMP/MTs 2015/2016 kelas VIII. Skor hasil tes siswa dalam menyelesaikan soal-soal tersebut meliputi skor hasil tes jawaban siswa dalam merespon perintah yang diberikan peneliti pada waktu pelaksanaan tes berlangsung. Hasil jawaban tersebut akan di gunakan peneliti untuk melihat kemampuan siswa dalam menyelesaikan masalah yang juga merupakan hasil belajar siswa terutama pada materi sistem persamaan linear dua variabel. Adapun hal yang dianalisis dari uji coba instrument tes sebagai berikut:

<sup>85</sup>Husaini Usman, Purnomo Setiady Akbar, *Pengantar Statistika Edisi kedua*. (Yogyakarta: Bumi Aksara, 2008), hal. 287

#### 1) Uji Validitas

Validitas adalah mengukur apa yang ingin diukur.<sup>86</sup> Arends menyatakan bahwa tes (alat ukur) dikatakan memiliki tingkat validitas apabila mampu mengukur apa yang hendak diukur. Artinya bahwa tes dikatakan valid apabila tes tersebut mampu mengukur sesuatu yang ingin diukur secara tepat atau sesuai dengan keadaan yang diukur.<sup>87</sup>

Penelitian ini menggunakan uji validitas isi. Dengan validitas isi dimaksud bahwa isi atau bahan yang diuji atau dites relevan dengan kemampuan, pengetahuan, penalaran, pengalaman, atau latar belakang orang yang diuji. Pengujian validitas isi ini dilakukan dengan meminta pertimbangan ahli *(expert judgement)* yaitu, dua validator yang merupakan dosen Matematika IAIN Tulungagung dan satu guru bidang studi matematika di SMP Islam Al Azhaar Tulungagung. Adapun kriteria dalam tes hasil belajar yang perlu ditelaah adalah sebagai berikut:

- a) Ketepatan penggunaan bahasa atau kata
- b) Kesesuaian antara soal dengan materi ataupun kompetensi dasar dan indikator
- c) Soal yang diujikan tidak menimbulkan penafsiran ganda
- d) Kejelasan yang diketahui dan ditanyakan dari soal.

Instrumen dinyatakan valid jika validator telah menyatakan kesesuaian dengan kriteria yang telah ditetapkan. Adapun hasil dari

 $\overline{\phantom{a}}$ 

116

<sup>86</sup>*Ibid.,* hal 287

<sup>87</sup>Sigit Mangun Wardoyo, *Pembelajaran Konstruktivisme,* (Bandung: Alfabeta, 2013), hal

validitas oleh ahli tersebut sebagaimana terlampir. Perhitungan validitas dapat dilakukan dengan rumus *product moment.* Hasil dari perhitungan SPSS 16.0 akan dibandingkan dengan nilai r tabel pada signifikansi 5% dengan jumlah data  $(n) = 20$ .

Selain menggunakan program SPSS, untuk menghitung validitas suatu butir soal yang diberikan, digunakan rumus *Pearson Product Moment*, yaitu sebagai berikut. Rumus *Pearson Product Moment*: 88

$$
r_{hitung} = \frac{n. (\sum XY) - (\sum X)(\sum Y)}{\sqrt{\{n.\sum X^2 - (\sum X)^2\}.\{n.\sum Y^2 - (\sum X)^2\}}}
$$

Keterangan:

 $\overline{a}$ 

 $r_{hitung}$  = koefisien korelasi tiap item  $n =$  banyaknya subjek uji coba  $\sum X$  = jumlah skor tiap item  $\sum Y$  = jumlah skor total  $\sum X^2$  = jumlah kuadrat skor item  $\sum Y^2$  = jumlah kuadrat skor total  $\sum XY =$  jumlah perkalian skor item dan skor total Hasil perhitungan  $r_{xy}(r_{hitung})$  dibandingkan pada tabel kritis r *product moment* dengan taraf signifikan 5%. Jika  $r_{hitung} \ge r_{tablel}$  maka item tersebut signifikan atau valid dan jika  $r_{hitung} < r_{tablel}$  maka item tersebut tidak signifikan atau tidak valid.

<sup>88</sup>Tulus Winarsunu, *Statistika dalam Penelitian Psikologi dan Pendidikan,* (Malang: UMM Press, 2006), hal. 70

## 2) Uji Reliabilitas

Reliabilitas menurut Wragg merupakan konsistensi dari instrument soal terhadap hasil penilaian yang dilakukannya. Artinya bahwa suatu soal dianggap memiliki reliabilitas apabila soal untuk mengukur pengetahuan atau kompetensi yang sama pada peserta didik menghasilkan hasil pengukuran yang konsisten atau tetap walaupun digunakan dalam waktu dan tempat yang berbeda.<sup>89</sup>

Pengujian reliabilitas dilakukan dengan menggunakan rumus *Alpha-Crobach*. Langkah-langkah mencari nilai reliabilitas dengan menggunakan rumus *Alpha* adalah : 90

a) Menghitung varians skor tiap item dengan rumus:

$$
S_i = \frac{\sum X_i^2 - \frac{(\sum X_i)^2}{n}}{n}
$$

Keterangan:

$$
S_i
$$
 = variants skor tiap-tiap items  
\n $\Sigma X_i^2$  = Jumlah kuadrat item  $X_i$   
\n $(\Sigma X_i)^2$  = Jumlah item  $X_i$  dikuadratkan  
\n $n$  = Jumlah responden

b) Menjumlahkan varians semua item dengan rumus:

$$
\sum S_i = S_1 + S_2 + S_3 + \dots + S_n
$$

Keterangan:

 $\sum S_i$  = Jumlah varians tiap item

<sup>89</sup>*Ibid.,* hal. 113

<sup>90</sup>Riduwan, *Metode dan Teknik Menyusun Tesis*, (Bandung: Alfabeta, 2006), hal. 125-128

$$
S_1, S_2, S_3, \dots S_n
$$
 = variants item ke-1, 2,3, ... n

c) Menghitung varians total dengan rumus:

$$
S_t = \frac{\sum X_t^2 - \frac{(\sum X_t)^2}{n}}{n}
$$

Keterangan:

 $S_t$  = varians total  $\Sigma X_t^2$  = Jumlah kuadrat X total  $(\sum X_t)^2$  = jumlah *X* total dikuadratkan  $n =$  jumlah responden

d) Masukkan nilai Alpha dengan rumus:

$$
r_{11} = \left(\frac{k}{k-1}\right) \left(1 - \frac{\sum S_i}{S_t}\right)
$$

Keterangan:

 $r_{11}$  = Nilai Reliabilitas

 $\sum S_i$  = Jumlah varians skor tiap-tiap item

- $S_t$  = Varians total
- $k =$  Jumlah item

Nilai tabel r *product moment*  $dk = N - 1$ 

Keputusan dengan membandingkan  $r_{11}$  dengan  $r_{tablel}$ 

Kaidah keputusan : jika  $r_{11} > r_{table}$  berarti reliabel

 $r_{11} < r_{table}$  berarti tidak reliabel.

Untuk mempermudah perhitungan uji reliabilitas maka digunakan juga bantuan program *SPSS (Statistict Product and Service Solution) 16.00 for Windows.*

#### **F. Sumber Data**

Sumber data dalam penelitian adalah subyek dari mana data diperoleh.<sup>91</sup> Sumber data dapat berasal dari sumber data primer dan sumber data sekunder.

- a. Sumber data primer adalah sumber data pertama di lokasi penelitian atau obyek penelitian. <sup>92</sup> Sumber data primer dalam penelitian ini adalah guru matematika kelas VIII, kepala sekolah beserta staf SMP Islam Al Azhaar Tulungagung.
- b. Sumber data sekunder adalah data yang diperoleh dari sumber kedua atau sumber sekunder dari data yang kita butuhkan. Dalam hal ini yang menjadi sumber data sekunder adalah dokumentasi dan hasil tes siswa kelas VIII A dan VIII B SMP Islam Al Azhaar Tulungagung.

## **G. Teknik Pengumpulan Data**

 $\overline{\phantom{a}}$ 

Pengumpulan data dalah prosedur yang sistematik dan standar untuk memperoleh data yang diperlukan. Pengumpulan data tidak lain dari suatu proses pengadaan data primer untuk keperluan penelitian. Pengumpulan data merupakan langkah yang amat penting diperoleh dalam metode ilmiah,

<sup>91</sup>Suharsimi Arikunto, *Prosedur Penelitian,…,* hal.172

<sup>92</sup>Burhan Bungin, *Metodologi Penelitian Kuantitatif,* (Jakarta: Prenada Media Group, 2008), hal. 122

karena pada umumnya, data yang dikumpulkan digunakan kecuali untuk penelitian eksploratif digunakan untuk menguji hipotesis yang telah dirumuskan. Data yang dikumpulkan harus cukup valid digunakan.<sup>93</sup>

Untuk memperoleh data dan keterangan-keterangan yang dibutuhkan dalam penelitian ini, penulis perlu menentukan metode pengumpulan data yang sesuai dengan permasalahan yang akan diteliti. Pada penelitian ini, penulis hanya menggunakan metode observasi, metode dokumentasi dan metode tes.

a. Dokumentasi

Dokumentasi yaitu mengumpulkan data dengan melihat atau mencatat suatu laporan yang sudah tersedia. Dokumen sebagai metode pengumpulan data adalah setiap pernyataan tertulis yang disusun oleh seseorang atau lembaga untuk keperluan pengujian suatu peristiwa.<sup>94</sup>

Metode dokumentasi digunakan untuk mencari data yang berasal dari catatan-catatan, literatur, arsip pendukung serta dokumen yang berhubungan dengan masalah penelitian, antara lain:

- 1) Daftar nama siswa yang akan digunakan sebagai sampel penelitian.
- 2) Profil sekolah.

 $\overline{a}$ 

3) Nilai rapor semester ganjil kelas VIII tahun ajaran 2015/2016 bidang studi matematika.

<sup>93</sup>Ahmad Tanzeh, *Metodologi Penelitian Praktis,* (Yogyakarta: Teras, 2011), hal. 83 <sup>94</sup>*Ibid.,* hal. 93

b. Tes

Tes adalah suatu cara mengumpulkan data dengan memberikan tes kepada obyek yang diteliti. Ada tes dengan pertanyaan yang disediakan jawaban, ada juga tes dengan pertanyaan tanpa pilihan jawaban (bersifat terbuka). Pengertian tes sebagai metode pengumpulan data adalah serentetan atau latihan yang digunakan untuk mengukur ketrampilan, pengetahuan, sikap, intelegensi, kemampuan atau bakat yang dimiliki oleh individu atau kelompok.<sup>95</sup>

Biasanya metode tes yang digunakan dalam pengumpulan data adalah untuk mengukur ada atau tidaknya serta besarnya kemampuan dasar atau prestasi seseorang sebagai subyek dalam penelitian.<sup>96</sup>

Dalam pelaksanaan tes ini siswa akan diberikan berupa tes uraian yang terdiri dari 3 soal. Tes ini bersifat individu, dan tes ini akan diberikan setelah siswa menerima sedikit materi yang diajarkan, sehingga tes ini bisa disebut sebagai *Post test.*

## **H. Analisis Data**

Analisis data yaitu proses mengatur urusan data mengatur pengorganisasiannya dalam keadaan suatu pola, kategori, dan satuan dasar. Analisis data adalah rangkaian penelaahan, pengelompokan, sistematisasi,

*<sup>95</sup>Ibid.,* hal 92

<sup>96</sup>Puguh Suharso, *Metode Penelitian ,*…, hal. 104

penafsiran dan verifikasi data agar sebuah fenomena memiliki nilai sosial, akademis dan ilmiah.<sup>97</sup>

Dalam penelitian ini, analisis data yang digunakan ada dua macam, yaitu uji prasyarat dan uji hipotesis.

1. Uji Prasyarat

a. Uji Homogenitas

Perhitungan homogenitas harga varian harus dilakukan pada awal-awal kegiatan analisis data. Hal ini dilakukan untuk memastikan apakah asumsi homogenitas pada masing-masing kategori data sudah terpenuhi atau belum. Apabila asumsi homogenitasnya terbukti maka peneliti dapat melakukan tahap analisis data lanjutan.<sup>98</sup>

Adapun rumus yang digunakan dalam menguji homogenitas adalah sebagai berikut:<sup>99</sup>

$$
F_{max} = \frac{Varian Tertinggi}{Varian Terendah}
$$

$$
Varian (SD2) = \frac{\sum X^{2} - (\sum X)^{2} / N}{(N - 1)}
$$

Hasil hitung F(max) dibandingkan dengan F(max) tabel, adapun kriteria pengujiannya sebagai berikut: $100$ 

Jika  $F_{hituna} \leq F_{table}$  berarti homogen

Jika  $F_{hituna} \geq F_{table}$  berarti tidak homogen

<sup>97</sup>Ahmad Tanzeh dan Suyitno, *Dasar-Dasar Penelitian,* (Surabaya: elkaf, 2006), hal. 69 <sup>98</sup>Tulus Winarsunu, *Statistik dalam,…,* hal. 99

<sup>99</sup>*Ibid.,* hal. 100

<sup>100</sup>Riduwan, *Metode dan Teknik Menyusun Tesis*, (Bandung: Alfabeta, 2010), hal. 179

Untuk mempermudah perhitungan uji homogenotas dapat dilakukan dengan SPSS 16.0 dengan ketentuan kriteria sebagai berikut:

- 1) Nilai Sig. atau signifikansi atau nilai probabilitas < 0,05 maka data mempunyai varian yang tidak homogen.
- 2) Nilai Sig. atau signifikansi atau nilai probabilitas > 0,05 maka data mempunyai varian yang homogen.

Dan berikut langkah-langkah dalam menghitung Uji Homogenitas dengan *SPSS 16.0*:

Langkah 1: Aktifkan program *SPSS 16.0*

Langkah 2: Buat data pada Variable View

Langkah 3: Masukkan data pada Data View

- Langkah 4: Klik *Analize* → *Compare Means*→*One-Way ANOVA* →Klik *nilai* dan pindah/masukkan pada *Dependent List* serta klik *kelas* dan pindah/masukkan pada *Factor* → Klik. *Options dan pilih Homogeneity of variance test* → *Contonue*→ *Klik OK*
- b. Uji Normalitas

Uji normalitas data dimaksudkan untuk memperlihatkan bahwa data sampel berasal dari populasi yang berdistribusi normal. Uji normalitas berguna untuk menentukan data yang telah dikumpulkan berdistribusi normal atau diambil dari populasi normal. Dalam pengujian normalitas data sampel menggunakan *Kolmogorov-Smirnov*. Adapun langkah uji *Kolmogorov-Smirnov* sebagai berikut: 101

1) Menentuka hipotesis:  $H_0: f(X) =$  normal

$$
H_1: f(X) \neq \text{normal}
$$

- 2) Menentukan rata-rata skor dengan rumus  $\bar{X} = \frac{\sum X . f}{\sum X}$  $\sum f$
- 3) Menentukan standar deviasi dengan rumus  $Sd = \sqrt{Sd^2}$ , dimana  $Sd^2 = \frac{\sum (X - \bar{X})^2}{4}$  $n-1$
- 4) Menyusun data berurutan dari skor terkecil diikuti dengan frekuensi (f) masing-masing dan frekuensi kumulatif  $(F)$ .

5) Menentukan nilai Z dengan rumus 
$$
Z = \frac{X - \mu}{\sigma}
$$

Keterangan :  $\mu$  = rata-rata populasi

 $\sigma$  = simpangan baku populasi

- 6) Menentukan probabilitas nilai  $Z(P \leq Z)$  pada tabel Z.
- 7) Menentukan besaran  $a_2$  dengan cara mencari selisih  $F/n$  dengan  $P \leq Z$ .
- 8) Menentukan besaran  $a_1$  dengan cara mencari selisih  $f/n$  dengan  $a_2$
- 9) Membandingkan angka tertinggi  $a_1$  dengan tabel *Kolmogorov*-*Smirnov.*

Dengan kriteria pengujian sebagai berikut:

a) Terima  $H_0$  jika  $a_1$  maksimum  $\leq D_{table}$ 

<sup>101</sup>Agus Irianto, *Statistik Konsep Dasar dan Aplikasinya,* (Jakarta: Kencana Prenada Media Group, 2007), hal. 273

- b) Tolak $H_0$  jika  $a_1$  maksimum >  $D_{table}$
- 10) Membuat kesimpulan
	- a) Jika  $a_1$  maksimum  $\leq D_{tablel}$ , maka  $H_0$  diterima. Dengan demikian data disimpulkan berdistribusi normal.
	- b) Jika  $a_1$  maksimum >  $D_{tablel}$ , maka  $H_0$  ditolak. Dengan demikian data disimpulkan tidak berdistribusi normal.

Untuk mempermudah, peneliti menggunakan program SPSS *16.0* dengan *Kolmogorov Smirnov.* Berikut langkah-langkah dalam menghitung Uji Normalitas *SPSS 16.0* dengan *Kolmogorov Smirnov:*

- 1) Langkah 1 : Aktifkan program SPSS
- 2) Langkah2 : Buat data pada Variable View
- 3) Langkah3 : Masukkan data pada Data View
- 4) Langkah4 : Klik *Analize* → *Non parametric Tests* → *1 Sample K S*  → Klik variabel *Kelas dan Nilai* dan pindah/masukkan pada *Test Variable List*→ *Klik Ok.*

Untuk menghitung Uji Normalitas *SPSS 16.0* dengan *Kolmogorov Smirnov* dengan ketentuan kriteria sebagai berikut:

- 1) Nilai Sig. atau signifikansi atau nilai probabilitas < 0,05 maka data mempunyai varian yang tidak normal.
- 2) Nilai Sig. atau signifikansi atau nilai probabilitas > 0,05 maka data mempunyai varian yang normal.

## 2. Uji Hipotesis

Setelah semua perlakuan berakhir kemudian diberikan tes *(post test).* Data yang diperoleh dari hasil pengukuran kemudian dianalisis untuk mengetahui apakah hasilnya sesuai dengan hipotesis yang diharapkan. Adapun untuk menjawab hipotesis penelitian digunakan statistik parametris yang digunakan untuk menguji hipotesis dua sampel bila datanya berbentuk interval atau ratio dengan menggunakan t-test.<sup>102</sup>

Untuk menguji hipotesis penelitian yaitu dengan menggunakan perbandingan satu variabel bebas (Uji t) dan program *SPSS (Statistical Productand Service)* 16.0. Teknik t-test (disebut juga *t-score, t-ratio, ttechnique, student-t*) adalah teknik statistik yang dipergunakan untuk menguji signifikansi perbedaan 2 buah mean yang berasal dari dua buah distribusi.<sup>103</sup> Teknik t-test seringkali digunakan di dalam penelitianpenelitian eksperimental.

Pengujian Hipotesis:

- 1) Menentukan hipotesis
- 2) Menentukan dasar pengambilan keputusan

Hipotesis Nol  $=$  H<sub>0</sub>

 $H_0$  adalah satu pernyataan mengenai nilai parameter populasi.  $H_0$ merupakan statistik yang akan diuji hipotesis nihil.

Hipotesis Alternatif  $=$  H<sub>a</sub>

<sup>102</sup>Sugiyono. *Statistika untuk,…*, hal. 121

<sup>103</sup>Tulus Winarsunu, *Statistik dalam,..,* hal. 81

H<sup>a</sup> adalah satu pernyataan yang diterima jika data sampel memberikan cukup bukti bahwa hipotesis nol adalah salah.

H<sup>0</sup> : Tidak ada pengaruh metode *guided discovery* menggunakan *student worksheet* terhadap hasil belajar siswa pada materi sistem persamaan linear dua variabel SMP Islam Al Azhaar Tulungagung.

H<sup>a</sup> : Ada pengaruh metode *guided discovery* menggunakan *student worksheet* terhadap hasil belajar siswa pada materi sistem persamaan linear dua variabel SMP Islam Al Azhaar Tulungagung.

- 3) Membuat kesimpulan
	- a) Jika sig  $\leq 0.05$  dan jika  $-t_{hitung} < -t_{table}$  atau  $t_{hitung} > t_{table}$ maka  $H_a$  diterima dan  $H_0$  ditolak.

Dengan demikian hipotesis yang berbunyi "Ada pengaruh metode *guided discovery* menggunakan *student worksheet* terhadap hasil belajar siswa pada materi sistem persamaan linear dua variabel SMP Islam Al Azhaar Tulungagung" adalah signifikan.

b) Jika sig > 0,05 dan  $t_{hitung} < t_{table}$  maka  $H_a$  ditolak dan  $H_0$ diterima.

Dengan demikain hipotesis yang berbunyi "Tidak ada pengaruh metode *guided discovery* menggunakan *student worksheet* terhadap hasil belajar siswa pada materi sistem persamaan linear dua variabel SMP Islam Al Azhaar Tulungagung" adalah tidak signifikan.

Nilai t tabel yang diperoleh dibandingkan dengan nilai t hitung, bila t hitung lebih besar dari t tabel, maka  $H_0$  ditolak, sehingga dapat disimpulkan bahwa variabel independen berpengaruh pada variabel dependen.

Langkah-langkah Uji-t:

Langkah 1: Mencari nilai rata-rata tiap variabel terikat

Langkah 2: Mencari nilai varian tiap varian terikat

Langkah 3: Mencari  $t_{hitung}$  dengan rumus t-test

Langkah 4: Menentukan derajat kebebasan (db) =  $N - 2$ 

Langkah 5: Menentukan kriteria (kaidah) pengujian dengan cara tentukan terlebih dahulu taraf signifikansinya, misalnya  $(\alpha = 0.01$  atau  $\alpha = 0.05$ ) kemudian dicari  $t_{table}$  dengan derajat kebebasan (db). Dengan menggunakan tabel diperoleh  $t_{table}$ serta rumusan kriteria (kaidah) pengujian.

Langkah 6: Membandingkan  $t_{hitung}$  dengan  $t_{tablel}$ 

Kaidah keputusan :

- 1. Jika  $t_{hitung} \leq t_{tablel}$  maka  $H_0$  diterima dan  $H_a$  ditolak
- 2. Jika  $t_{hitung} > t_{tablel}$  maka  $H_0$  ditolak dan  $H_a$  diterima.<sup>104</sup>

Langkah 7: Membuat kesimpulan

Karena peneliti menggunakan Uji t untuk penelitian ini, maka rumus

Uji t tersebut dapat dinyatakan sebagai berikut:<sup>105</sup>

<sup>&</sup>lt;sup>104</sup>Dewi, *Mandiri Belajar untuk Analisis Data dan Uji Statistik.* (Yogyakarta: PT. Bumi Aksara, 2004), hal. 68

<sup>105</sup>Tulus Winarsunu, *Statistik dalam,...,* hal. 82

$$
t - Test = \frac{\overline{X_1} - \overline{X_2}}{\sqrt{\left[\frac{SD_1^2}{N_1 - 1}\right] + \left[\frac{SD_2^2}{N_2 - 1}\right]}}
$$
  
\n
$$
SD_1^2 = \frac{\sum X_1^2}{N_1} - (\overline{X_1})^2
$$
  
\n
$$
SD_2^2 = \frac{\sum X_2^2}{N_2} - (\overline{X_2})^2
$$
  
\n
$$
\overline{X_1} = \frac{\sum X_1}{N_1}
$$
  
\n
$$
\overline{X_2} = \frac{\sum X_2}{N_2}
$$

Keterangan:

 $t =$ angka atau koefisien derajat mean kedua kelompok  $\overline{X_1}$  = mean pada distribusi sampel 1  $\overline{X_2}$  = mean pada distribusi sampel 2  $SD_1^2$  = nilai varian pada distribusi sampel 1  $SD_2^2$  = nilai varian pada distribusi sampe 2  $N_1$  = jumlah individu pada sampel 1  $N_2$  = jumlah individu pada sampel 2  $\sum_{i=1}^{n} X_i^2 =$  jumlah kuadrat nilai individu pada sampel 1  $\sum_{i} X_{i}^{2} =$  jumlah kuadrat nilai individu pada sampel 2  $\sum X_1$  = jumlah nilai individu pada sampel 1  $\sum X_2$  = jumlah nilai individu pada sampel 2 Kesimpulannya adalah jika diketahui harga  $t_{hitung} > t_{tablel}$  maka eksperimen yang dilakukan mempunyai pengaruh terhadap kelas eksperimen.<sup>106</sup>

#### 3. Menentukan besar pengaruh

Dalam penelitian ini akan dilihat berapa besar pengaruh penerapan metode pembelajaran *guided discovery* menggunkan *student worksheet* terhadap hasil belajar siswa pada materi sistem persamaan linear dua variabel siwa kelas VIII SMP Islam Al Azhaar. Berikut rumus untuk mengetahui besar pengaruh penerapan metode pembelajaran *guided discovery* menggunkan *student worksheet* terhadap hasil belajar siswa, dapat diketahui dengan menggunakan perhitungan *effect size. Effect size*  merupakan ukuran mengenai besarnya efek suatu variabel pada variabel lain, besarnya perbedaan maupun hubungan yang bebas dari pengaruh besarnya sampel.<sup>107</sup> Untuk menghitung *effect size* pada uji t digunakan rumus Cohen's sebagai berikut:<sup>108</sup>

$$
d = \frac{\bar{X}_t - \bar{X}_c}{S_{pooled}} \times 100\%
$$

Dengan :

= Cohen's *effect size*

 $\bar{X}_t$  = *mean treatment condition* (rata-rata kelas eksperimen)

 $\bar{X}_c$  = *mean control condition* (rata-rata kelas kontrol)

 $S_{pooled}$  = *standard deviation* (standar deviasi)

<sup>108</sup>*Ibid.*, hal. 5

<sup>106</sup>Tulus Winarsunu. *Statistik dalam,*..., hal. 84

<sup>107</sup>Agus Santoso, *Studi Deskriftif Effect Size Penelitian-Penelitian di Fakultas Psikologi Universitas Sanata Dharma,* (Yogyakarta: Jurnal Penelitian, 2010), hal. 3

Untuk menghitung  $S_{pooled}$  ( $S_{gab}$ ) dengan rumus sebagai berikut:

$$
S_{pooled} = \sqrt{\frac{(n_1 - 1)Sd_1^2 + (n_2 - 1)Sd_2^2}{n_1 + n_2}}
$$

 $S_{pooled}$  = standar deviasi gabungan

 $n_1$  = jumlah siswa kelas eksperimen

 $n_2$  = jumlah siswa kelas kontrol

 $Sd_1^2$  = standar deviasi kelas eksperimen

 $Sd_2^2$  = standar deviasi kelas kontrol

| Cohen's Standard | Effect Size | Persentase $(\% )$ |
|------------------|-------------|--------------------|
|                  | 2,0         | 97,7               |
|                  | 1,9         | 97,1               |
|                  | 1,8         | 96,4               |
|                  | 1,7         | 95,5               |
|                  | 1,6         | 94,5               |
|                  | 1,5         | 93,3               |
| Tinggi           | 1,4         | 91,9               |
|                  | 1,3         | 90                 |
|                  | 1,2         | 88                 |
|                  | 1,1         | 86                 |
|                  | 1,0         | 84                 |
|                  | 0,9         | 82                 |
|                  | 0,8         | 79                 |
|                  | 0,7         | 76                 |
| Sedang           | 0,6         | 73                 |
|                  | 0,5         | 69                 |
|                  | 0,4         | 66                 |
| Rendah           | 0,3         | 62                 |
|                  | 0,2         | 58                 |
|                  | 0,1         | 54                 |
|                  | 0,0         | 50                 |

**Tabel 3.2** *Kriteria Interpretasi nilai Cohen's :* 109

<sup>109</sup>Lee A. Becker, "*Effect Size (ES)*" dalam

*[http://www.bwgriffin.com/gsu/course/edur9131/content/EffectSizeBecker.pdf,](http://www.bwgriffin.com/gsu/course/edur9131/content/EffectSizeBecker.pdf)* diakses pada tanggal 17 Desember 2015 pukul 10.00